## **e-Learning Videos - e-Calls PADOR**

[blocked URL](http://www.cc.cec/wikis/download/attachments/272703339/ecalls%20pad%20-%20BLUE%20LOGO.png?version=1&modificationDate=1490614394419&api=v2)

## e-Calls PADOR e-Learning Videos

## **How to register an organization?**

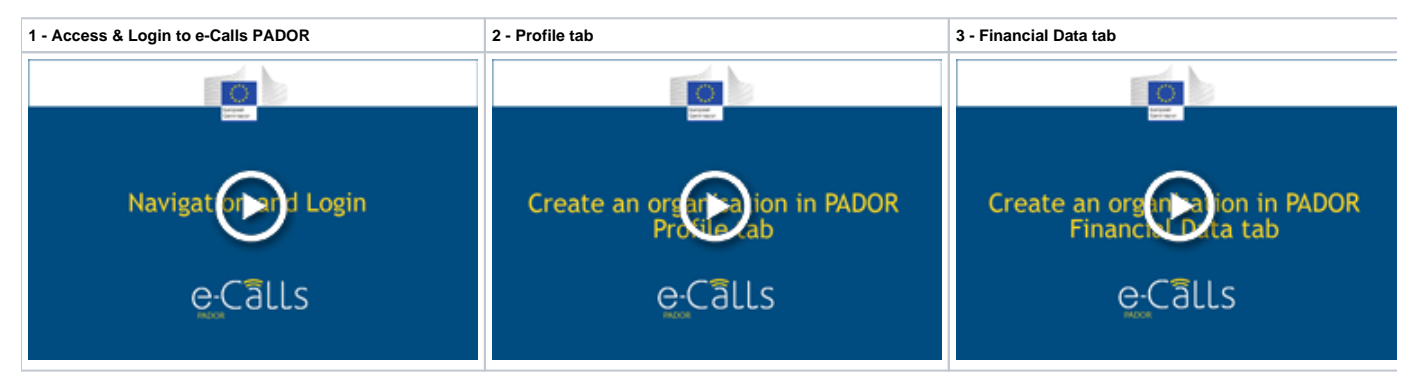

[Manual for Applicants](https://wikis.ec.europa.eu/display/ExactExternalWiki/Manual+for+Applicants+-+e-Calls+PADOR)

[EuropeAid Offline Registration Form](https://wikis.ec.europa.eu/display/ExactExternalWiki/EuropeAid+Offline+Registration+Form+-+e-Calls+PADOR)